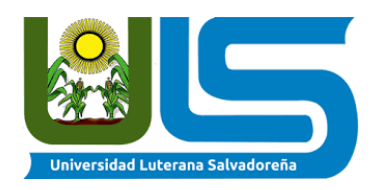

# UNIVERSIDAD LUTERANA SALVADOREÑA FACULTAD DEL HOMBRE Y LA NATURALEZA

Tema: " Manual del programador: Elaboración de un sistema, haciendo uso de PHYTON, MYSQL, WORKBENCH"

Materia: Base de Datos 1

Responsable: Lic. David Clímaco

Ciclo: 01 Año: 2020

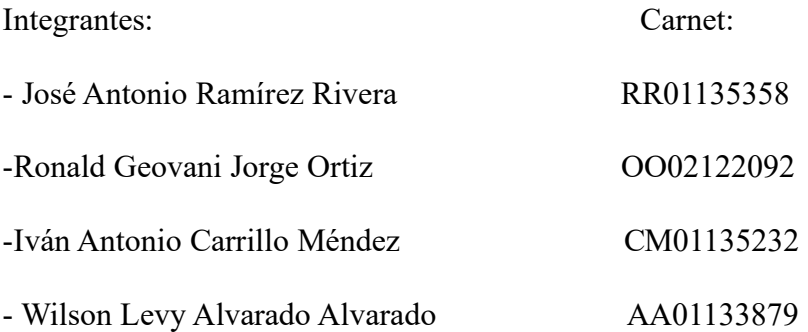

San Salvador 2 de Junio del 2020

**CRUD CON PYTHON-MYSQL-WORKBENCH.**

# **MANUAL DEL PROGRAMADOR**

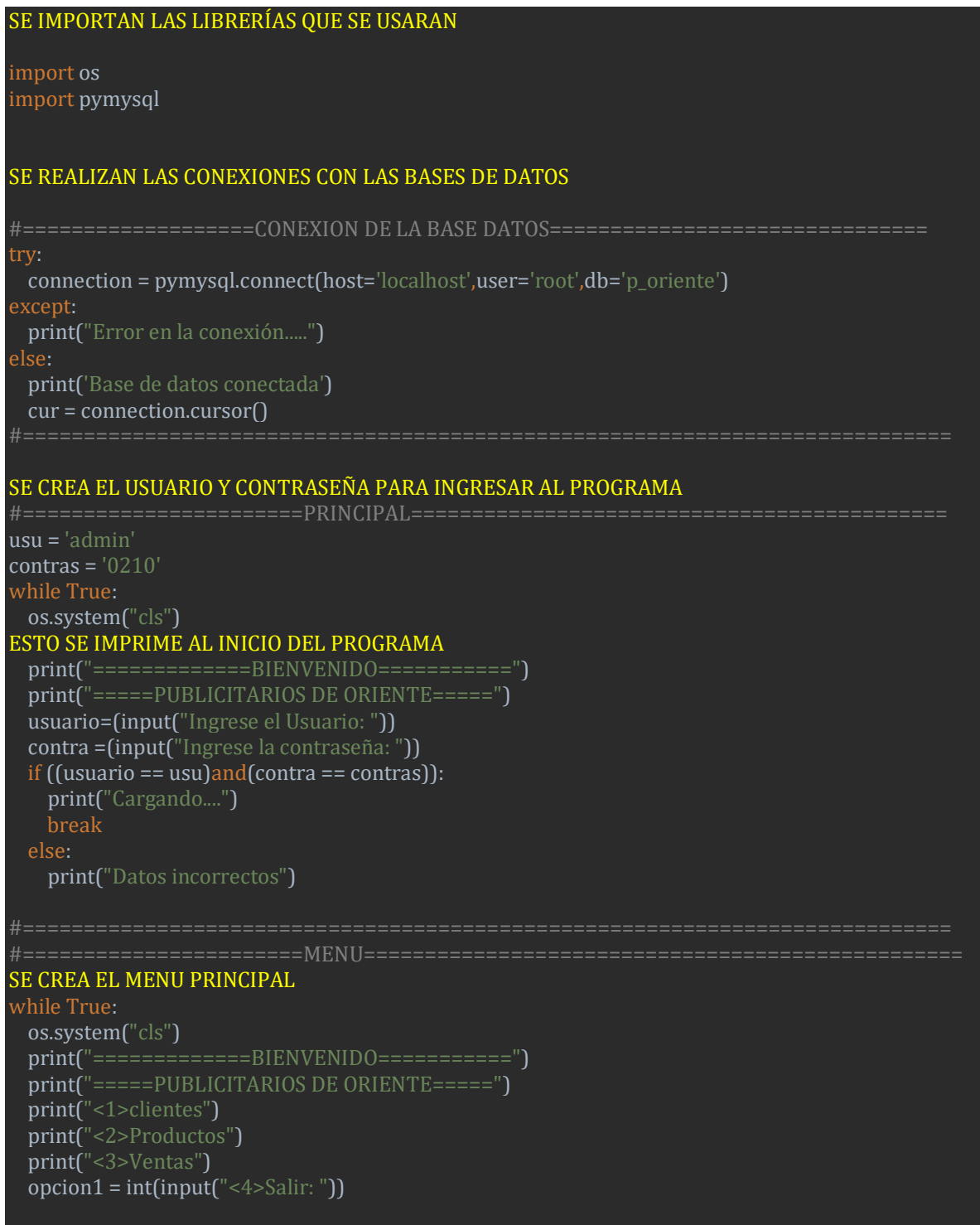

#### SE CREA EL MENU DE LA OPCION DE "CLIENTES"

```
#====================OPCION1 1 CLIENTE=========================================
 if opcion1 == 1:
```

```
 while True:
   os.system("cls")
   print("=============BIENVENIDO===========")
   print("=====PUBLICITARIOS DE ORIENTE=====")
   print("<1>Mostrar clientes")
   print("<2>Ingresar cliente")
   print("<3>Actualizar cliente")
   print("<4>Eliminar cliente")
   opcion2 = int(input("<5>Salir: "))
```
### MUESTRA LOS DATOS EXISTENTES DE CLIENTES EN LA BASE DE DATOS

```
 #====================OPCION2 1 MOSTRAR CLIENTES========================
if opcion2 == 1:
  os.system("cls")
   print("Mostrar Clientes")
  print("ID_CLIENTE NOMBRE APELLIDO TELEFONO DIRECCION") 
   cursor = connection.cursor()
   sql = "SELECT * FROM cliente"
  cursor.execute(sql)
   rows = cursor.fetchall()
   for row in rows:
     print(row)
   cursor.close()
   input("Presione una tecla para continuar")
```
### CREA LA OPCIÓN PARA PODER INGRESAR LOS DATOS DE LOS CLIENTES

#====================OPCION2 2 INGRESAR CLIENTES========================

if opcion $2 == 2$ :

 print("Ingresar datos del nuevo Cliente") id\_cliente = int(input("Ingresa el id del cliente: ")) nombre = (input("Ingresa el nombre del cliente: ")) apellido = (input("Ingresa el apellido del cliente: ")) telefono = (input("Ingresa el telefono del cliente: ")) direccion = (input("Ingresa la direccion del cliente: "))

cursor = connection.cursor()

```
 cursor.execute("INSERT INTO cliente(id_cliente, nombre, apellido, telefono, 
direccion)VALUES('{}','{}','{}','{}','{}')".format(id_cliente,nombre,apellido,telefono,direccion))
         connection.commit()
         connection.close()
         print("Dato guardado correctamente")
         input("Presiona una tecla para continuar")
```
### CREA LA OPCIÓN DE ACTUALIZAR LOS CLIENTES INGRESADOS

#====================OPCION2 3 ACTUALIZAR CLIENTES====================

if opcion $2 == 3$ : print("Actualizar nuevo Cliente")

```
 id_client = int(input("Ingresa el id del cliente: "))
         nombre = (input("Ingresa el nombre del cliente: "))
         apellido = (input("Ingresa el apellido del cliente: "))
         telefono = (input("Ingresa el telefono del cliente: "))
         direccion = (input("Ingresa la direccion del cliente: "))
         valores =(nombre,apellido,telefono,direccion,id_client)
         cursor = connection.cursor()
         sql= ("UPDATE cliente SET nombre=%s,apellido=%s,telefono=%s,direccion=%s WHERE 
        cursor.execute(sql, valores)
        connection.commit()
        connection.close()
         print("Dato guardado correctamente")
         input("Presiona una tecla para continuar")
CREA LA OPCIÓN DE ELIMINAR CLIENTES CON SOLO INGRESAR EL "id" DEL CLIENTE
       #====================OPCION2 3 ELIMINAR CLIENTES=========================
     if opcion2 == 4:
         print("Eliminar nuevo Cliente")
         id_clientes = int(input("Ingresa el id del cliente: "))
         cursor = connection.cursor()
         query= "DELETE FROM cliente WHERE id_cliente=%s"
         cursor.execute(query, id_clientes)
         connection.commit()
         connection.close()
         print("Dato eliminado correctamente")
         input("Presiona una tecla para continuar")
SE CREA LA OPCIÓN 5 PARA REGRESAR AL MENU PRINCIPAL 
       #=======================OPCION2 5 SALIR ==============================
     if opcion2 == 5:
         print("Hasta luego")
         break
      else:
         print("Regresamos al menu")
CREA EL MENÚ DEL PRODUCTO
#====================OPCION1 2 PRODUCTOS================================== 
  elif opcion1 == 2:
    while True:
      os.system("cls")
      print("=============BIENVENIDO===========")
      print("=====PUBLICITARIOS DE ORIENTE=====")
      print("<1>Mostrar productos")
      print("<2>Ingresar producto")
      print("<3>Actualizar producto")
      print("<4>Eliminar producto")
     opcion3 = int(input("\leq5>Salir: "))
```

```
MUESTRA LOS DATOS EXISTENTES EN LA BASE DE DATOS DE PRODUCTOS 
   #====================OPCION3 1 MOSTRAR PRODUCTOS========================
      if opcion3 == 1:
         print("Mostrar Productos")
         cursor = connection.cursor()
         sql = "SELECT * FROM producto"
         cursor.execute(sql)
         rows = cursor.fetchall()
         for row in rows:
           print(row)
         cursor.close()
         input("Presione una tecla para continuar")
CREA LA OPCIÓN PARA PODER INGRESAR LOS DATOS DE LOS PRODUCTOS
       #====================OPCION3 2 INGRESAR PRODUCTOS======================
      if opcion3 == 2:
         print("Ingresar datos del nuevo Producto")
        id_producto = int(input("Ingresa el id del producto: "))
         nombre = (input("Ingresa el nombre del producto: "))
         unidad = (input("Ingresa la unidad de medida del producto: "))
         cantidad = int(input("Ingresa la cantidad de producto: "))
         precio = float(input("Ingresa el precio del producto: "))
         cursor = connection.cursor()
         cursor.execute("INSERT INTO producto(id_producto, nombre, unidad, cantidad, 
precio)VALUES('{}','{}','{}','{}','{}')".format(id_producto,nombre,unidad,cantidad,precio))
         connection.commit()
         connection.close()
         print("Dato guardado correctamente")
         input("Presiona una tecla para continuar")
CREA LA OPCIÓN DE ACTUALIZAR LOS PRODUCTOS INGRESADOS
       #====================OPCION3 3 ACTUALIZAR PRODUCTOS====================
      if opcion3 == 3:
         print("Actualizar nuevo Producto")
        id producto = int(input("Ingresa el id del producto: "))
         nombre = (input("Ingresa el nombre del producto: "))
         unidad = (input("Ingresa la unidad de medida del producto: "))
         cantidad = int(input("Ingresa la cantidad de producto: "))
         precio = float(input("Ingresa el precio del producto: "))
         valores =(nombre,unidad,cantidad,precio,id_producto)
         cursor = connection.cursor()
         sql= ("UPDATE producto SET nombre=%s,unidad=%s,cantidad=%s,precio=%s WHERE 
id_producto=%s")
         cursor.execute(sql, valores)
         connection.commit()
         connection.close()
        print("Dato guardado correctamente")
```
input("Presiona una tecla para continuar")

#### CREA LA OPCIÓN DE ELIMINAR CLIENTES CON SOLO INGRESAR EL "id" DEL PRODUCTO

#====================OPCION3 3 ELIMINAR PRODUCTO===================

if opcion $3 == 4$ :

 print("Eliminar nuevo Producto") id\_producto = int(input("Ingresa el id del producto: ")) cursor = connection.cursor() query= "DELETE FROM producto WHERE id\_producto=%s" cursor.execute(query, id\_producto) connection.commit() connection.close() print("Dato eliminado correctamente") input("Presiona una tecla para continuar")

## SE CREA LA OPCIÓN 5 PARA REGRESAR AL MENU PRINCIPAL

#=======================OPCION3 5 SALIR ==============================

```
if opcion3 == 5:
   print("Hasta luego")
   break
 else:
   print("Regresamos al menu")
```
#### CREA EL MENÚ DE LAS VENTAS

#====================OPCION1 3 VENTAS=======================================

# elif opcion $1 == 3$ :

```
 while True:
   os.system("cls")
   print("=============BIENVENIDO===========")
   print("=====PUBLICITARIOS DE ORIENTE=====")
   print("<1>Mostrar ventas")
   print("<2>Ingresar venta")
   print("<3>Actualizar venta")
   print("<4>Eliminar venta")
  opcion4 = \text{int}(\text{input}("<5)> \text{Salir}:")
```
# MUESTRA LOS DATOS EXISTENTES EN LA BASE DE DATOS DE VENTAS

```
 #====================OPCION4 1 MOSTRAR VENTAS=========================
     if opcion4 == 1:
        os.system("cls")
        print("Mostrar Ventas")
        print("ID_V ID_C ID_P CANTIDAD FECHA")
        cursor = connection.cursor()
        sql = "SELECT * FROM venta"
        cursor.execute(sql)
        rows = cursor.fetchall()
        for row in rows:
         print(row)
        cursor.close()
        input("Presione una tecla para continuar")
CREA LA OPCIÓN PARA PODER INGRESAR LOS DATOS DE LAS VENTAS
      #====================OPCION4 2 INGRESAR VENTAS========================
```
if opcion $4 == 2$ :

```
 print("Ingresar datos de la venta")
        id\_venta = int(input("Ingresa el id de la venta:")) id_cliente = int(input("Ingresa el id del cliente: "))
         id_producto = int(input("Ingresa el id del producto: "))
         cantidad = int(input("Ingresa la cantidad de la venta: "))
         fecha = (input("Ingresa la fecha Ej. 2020/06/02: "))
         cursor = connection.cursor()
         cursor.execute("INSERT INTO 
venta(id_venta,id_cliente,id_producto,cantidad,fecha)VALUES('{}','{}','{}','{}','{}')".format(id_venta,id_cli
ente,id_producto,cantidad,fecha))
         connection.commit()
         connection.close()
         print("Dato guardado correctamente")
         input("Presiona una tecla para continuar")
CREA LA OPCIÓN DE ACTUALIZAR LAS VENTAS INGRESADOS
       #====================OPCION4 3 ACTUALIZAR VENTA=========================
      if opcion4 == 3:
         print("Actualizar Venta")
        id\_venta = int(input("Ingresa el id de la venta:"))id cliente = int(input("Ingresa el id del cliente: "))
         id_producto = int(input("Ingresa el id del producto: "))
         cantidad = int(input("Ingresa la cantidad de la venta: "))
        fecha = (input("Ingresa la fecha Ej. 2020/06/02:")) valores =(id_cliente,id_producto,cantidad,fecha,id_venta)
         cursor = connection.cursor()
         sql= ("UPDATE venta SET id_cliente=%s,id_producto=%s,cantidad=%s,fecha=%s WHERE 
id_venta=%s")
         cursor.execute(sql, valores)
         connection.commit()
         connection.close()
         print("Dato guardado correctamente")
         input("Presiona una tecla para continuar")
CREA LA OPCIÓN DE ELIMINAR CLIENTES CON SOLO INGRESAR EL "id" DEL PRODUCTO
       #====================OPCION4 3 ELIMINAR PRODUCTO==================
      if opcion4 == 4:
         print("Eliminar Venta")
        id venta = int(input("Ingresa el id de la venta: "))
         cursor = connection.cursor()
         query= "DELETE FROM venta WHERE id_venta=%s"
         cursor.execute(query, id_venta)
         connection.commit()
         connection.close()
         print("Dato eliminado correctamente")
         input("Presiona una tecla para continuar")
```
# SE CREA LA OPCIÓN 5 PARA REGRESAR AL MENU PRINCIPAL

#=======================OPCION4 5 SALIR

```
if opcion4 = 5:
   print("Hasta luego")
   break
```
print("Regresamos al menu")

#====================OPCION1 4

SALIR=============================================== else:

 os.system("cls") print("Hasta Luego...")

# SE CREA LA FORMA DE REGRESAR AL MENU

```
#===================Fin del ciclo principal=================================== 
 if opcion1 == 4:
    print("Hasta luego")
   print("Regresamos al menu")
```